## HƯỚNG DÂN HỌC SINH TRƯỜNG THPT THANH ĐA **KIỂM TRA LẠI TRỰC TUYẾN BẰNG ĐIỆN THOẠI**

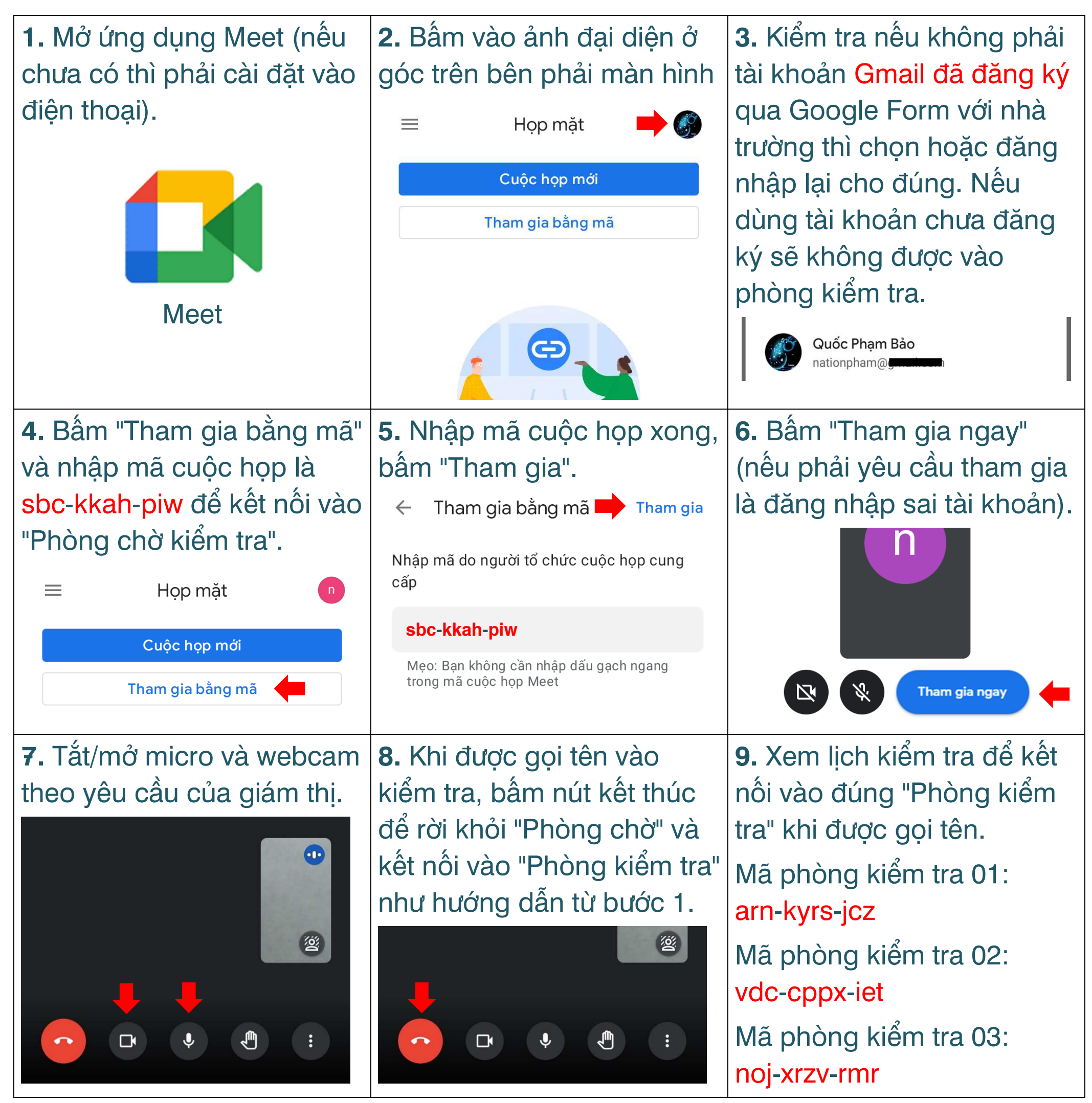

**nationpham@hotmail.com**